To access PeopleSoft self service pension estimates:

## Main Menu > Self Service > Benefits > Benefits Information > Pension Estimates

## **Pension Estimates**

Donald Duck

Fill in the fields below to enter information for your estimated pension benefit and click the "Estimate Pension" button to see the results. Please note that any information entered on this page is used only for the purposes of creating estimates so that you may see how your pension benefits may be affected by choosing different retirement dates. This information will not be recorded as an official request or statement of intent on your part regarding your retirement plans.

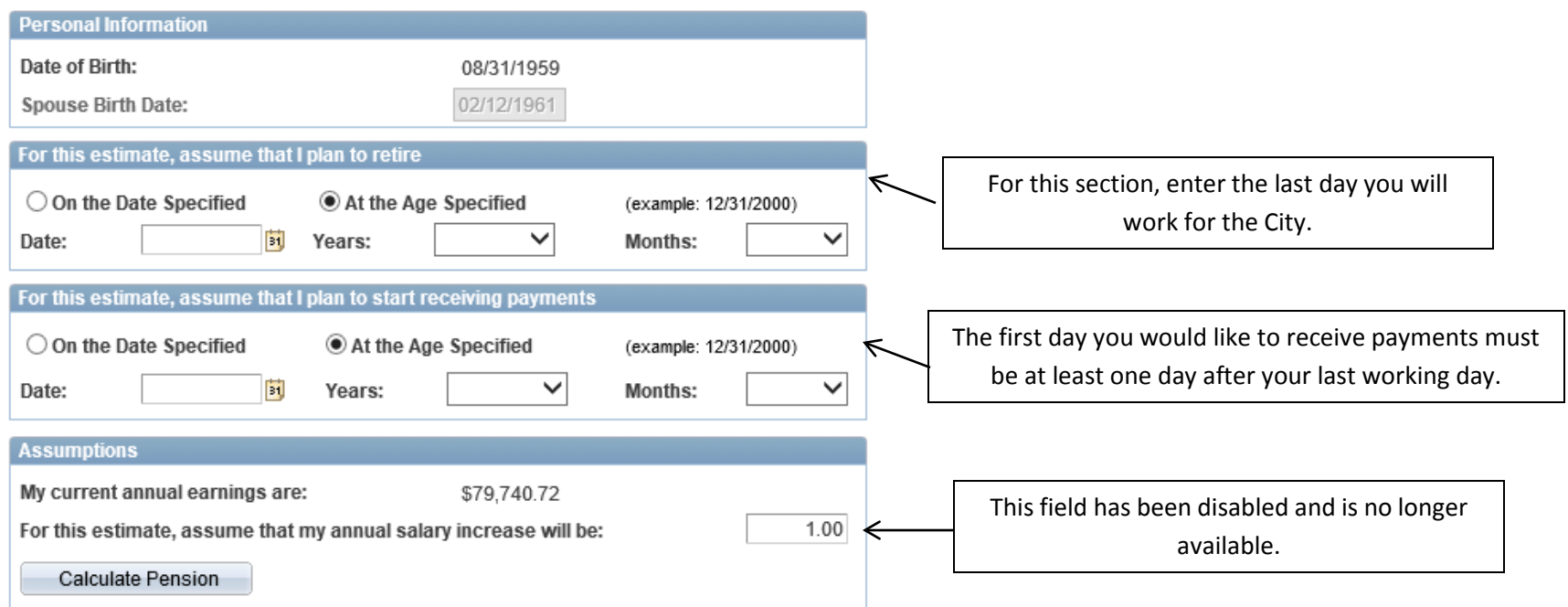

Note: You must select both a retirement date and a date to begin receiving payments.